# **eFaculty QuickTip: Separating Unwanted Materials From Your Packet**

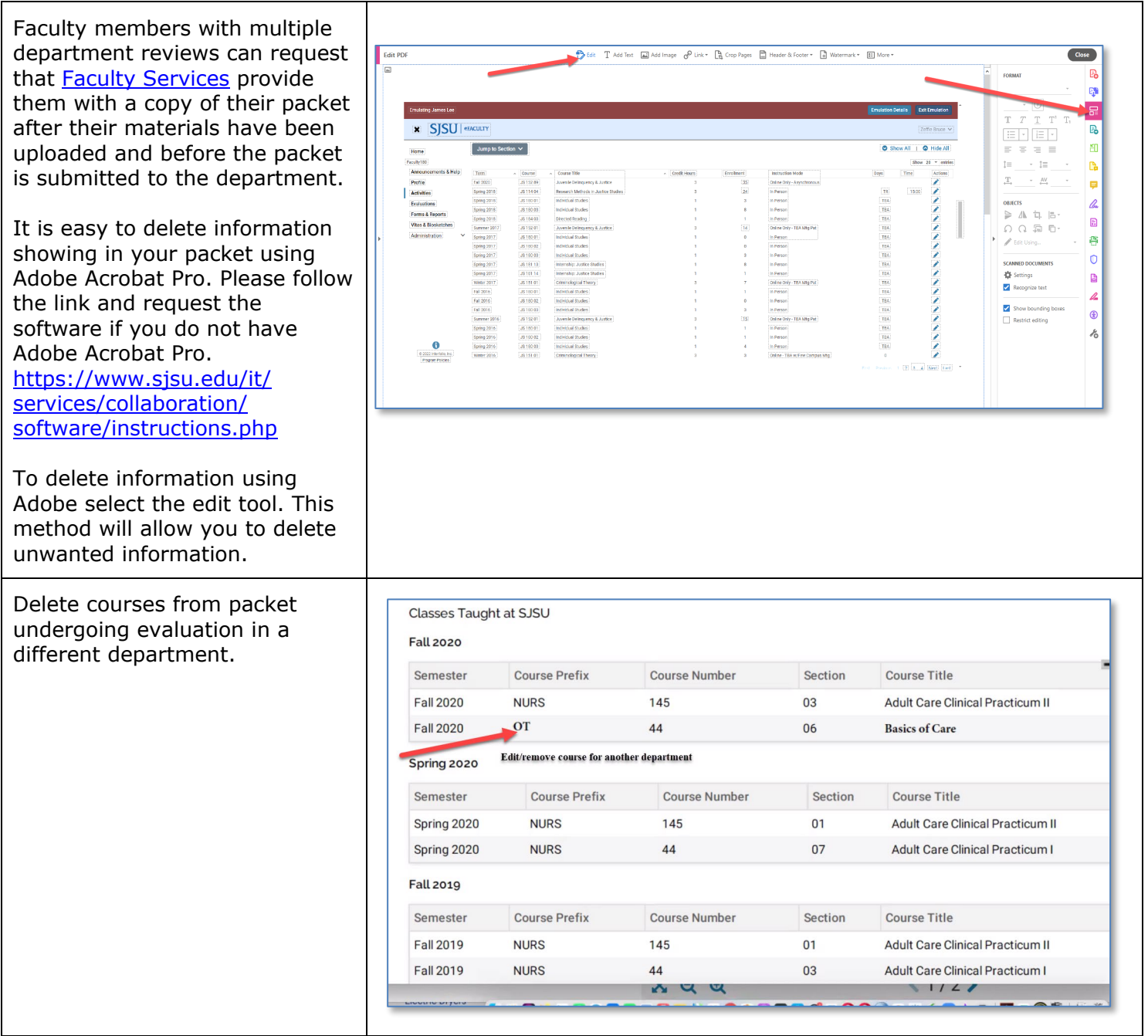

SJSU | UNIVERSITY PERSONNEL

# **eFACULTY QUICKTIP: SEPARATING UNWANTED MATERIALS FROM YOUR PACKET**

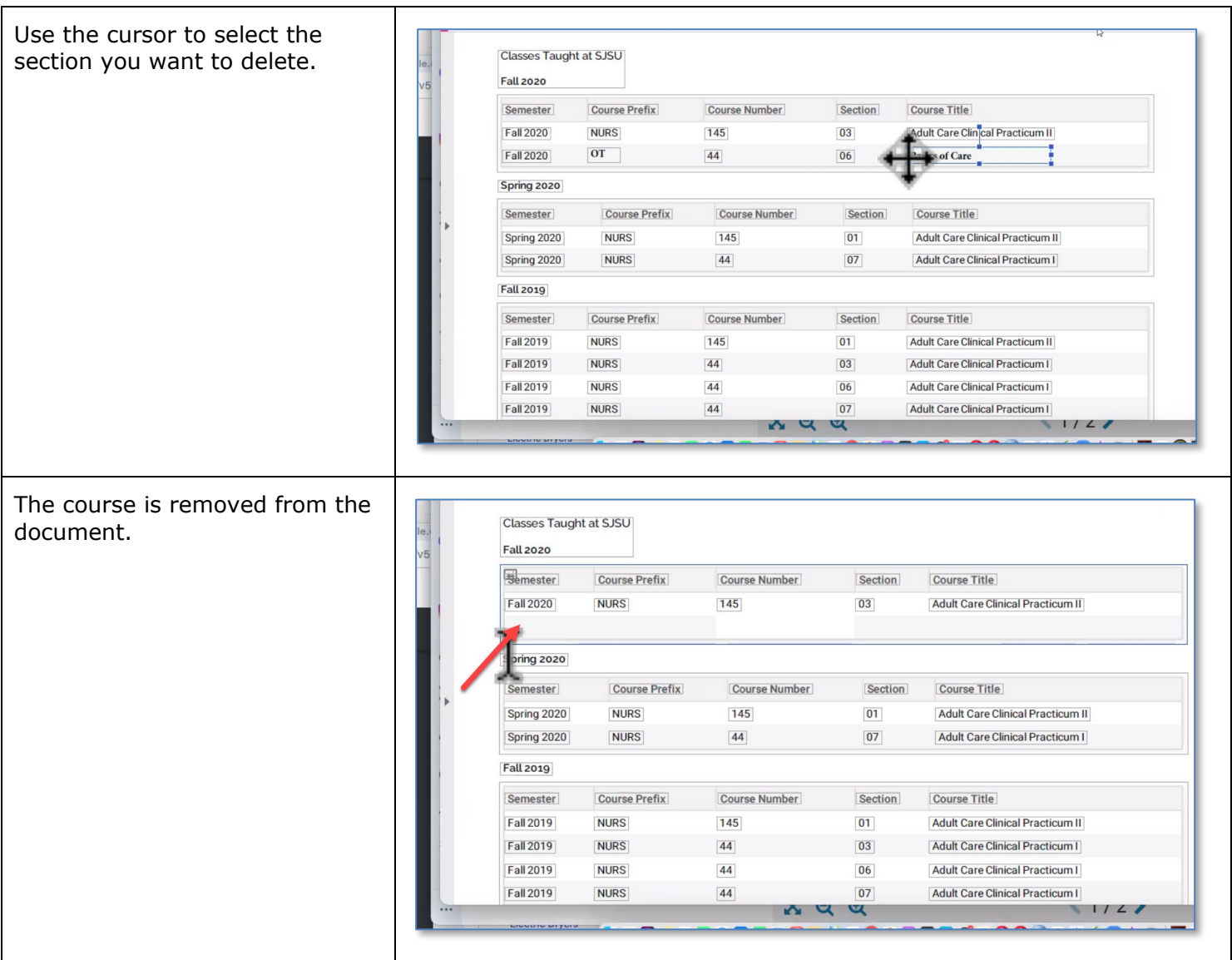

### **eFACULTY QUICKTIP: SEPARATING UNWANTED MATERIALS FROM YOUR PACKET**

#### **Deleting Pages from the Packet**

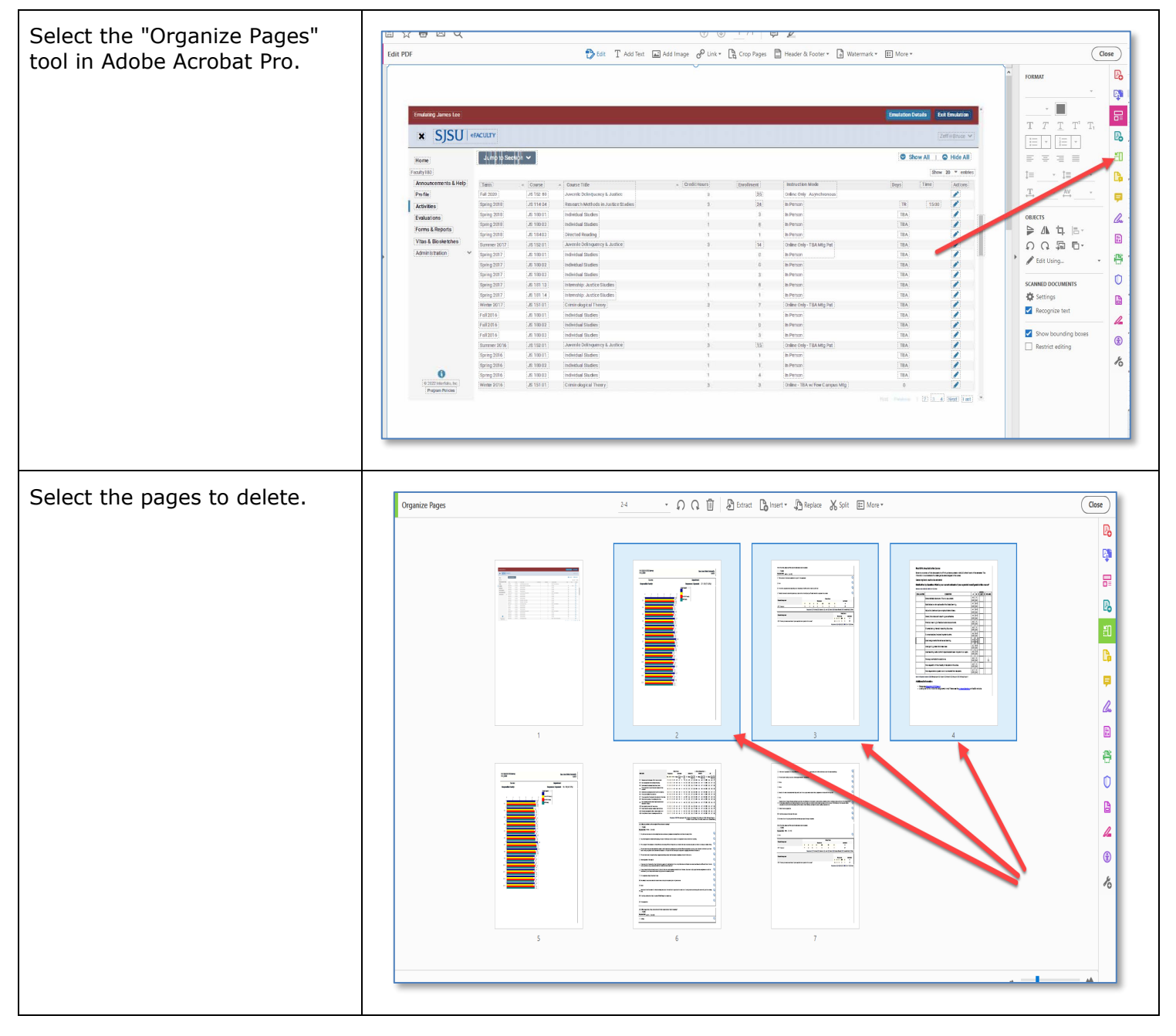

**SJSU** UNIVERSITY PERSONNEL

# **eFACULTY QUICKTIP: SEPARATING UNWANTED MATERIALS FROM YOUR PACKET**

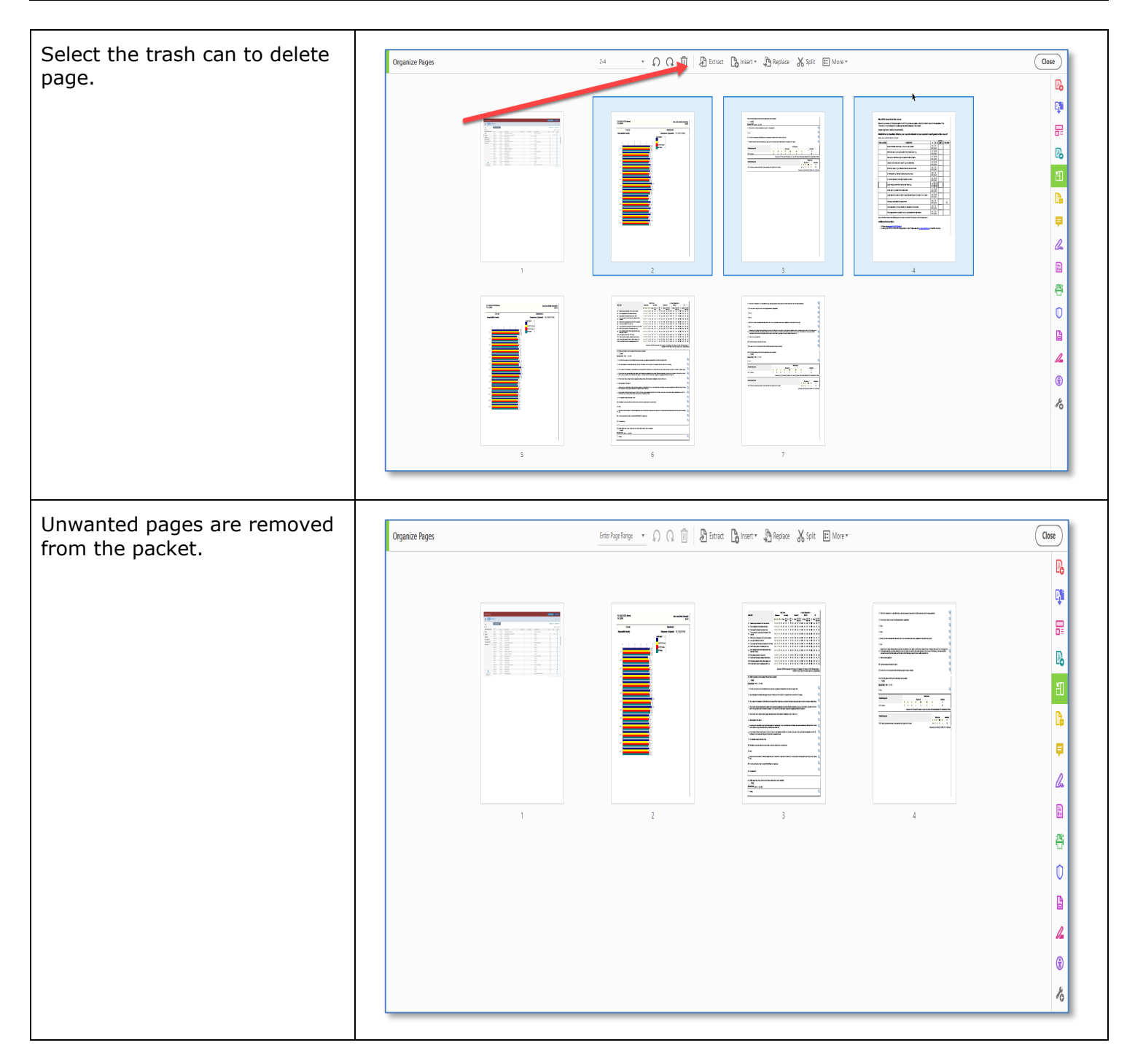